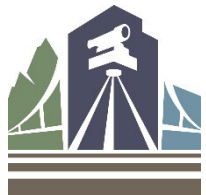

## **Scheduling NCEES and/or State-Specific Professional Engineer and Professional Land Surveyor Exams**

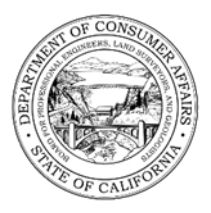

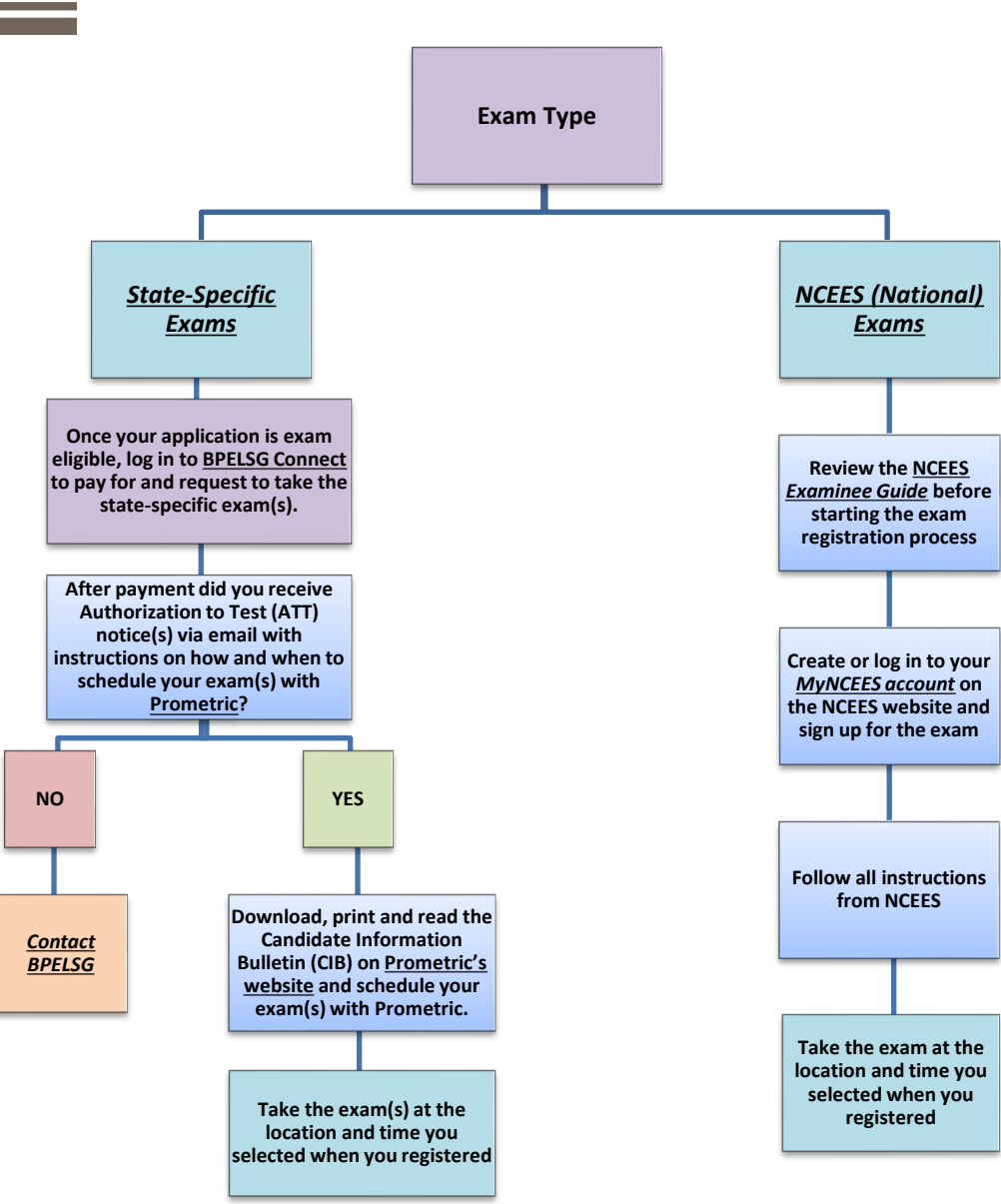

**For discipline specific information please visit the applicable webpage:**

- *[Civil Engineer](https://www.bpelsg.ca.gov/applicants/applying_for_ce.shtml)*
- *[Professional Land Surveyor](https://www.bpelsg.ca.gov/applicants/applying_for_pls.shtml)*
- *[Geotechnical Engineer](https://www.bpelsg.ca.gov/applicants/applying_for_ge.shtml)*
- *[Traffic Engineer](https://www.bpelsg.ca.gov/applicants/applying_for_tr.shtml)*
- *[Structural Engineer](https://www.bpelsg.ca.gov/applicants/seappintro.shtml)*